### SIMSPACE CORPORATION SimSpace Cyber Range

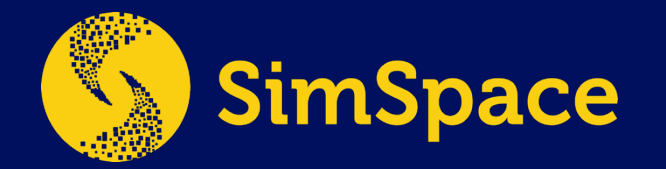

**BOSTON (HQ)**  51 Melcher St. Boston, MA 02210 www.simspace.com

www.simspace.com

# THE SIMSPACE CYBER RANGE

Make complex and laborious network environments simple to create and provide accessible, affordable, and sophisticated solutions to meet your cybersecurity research, development, testing, and training needs

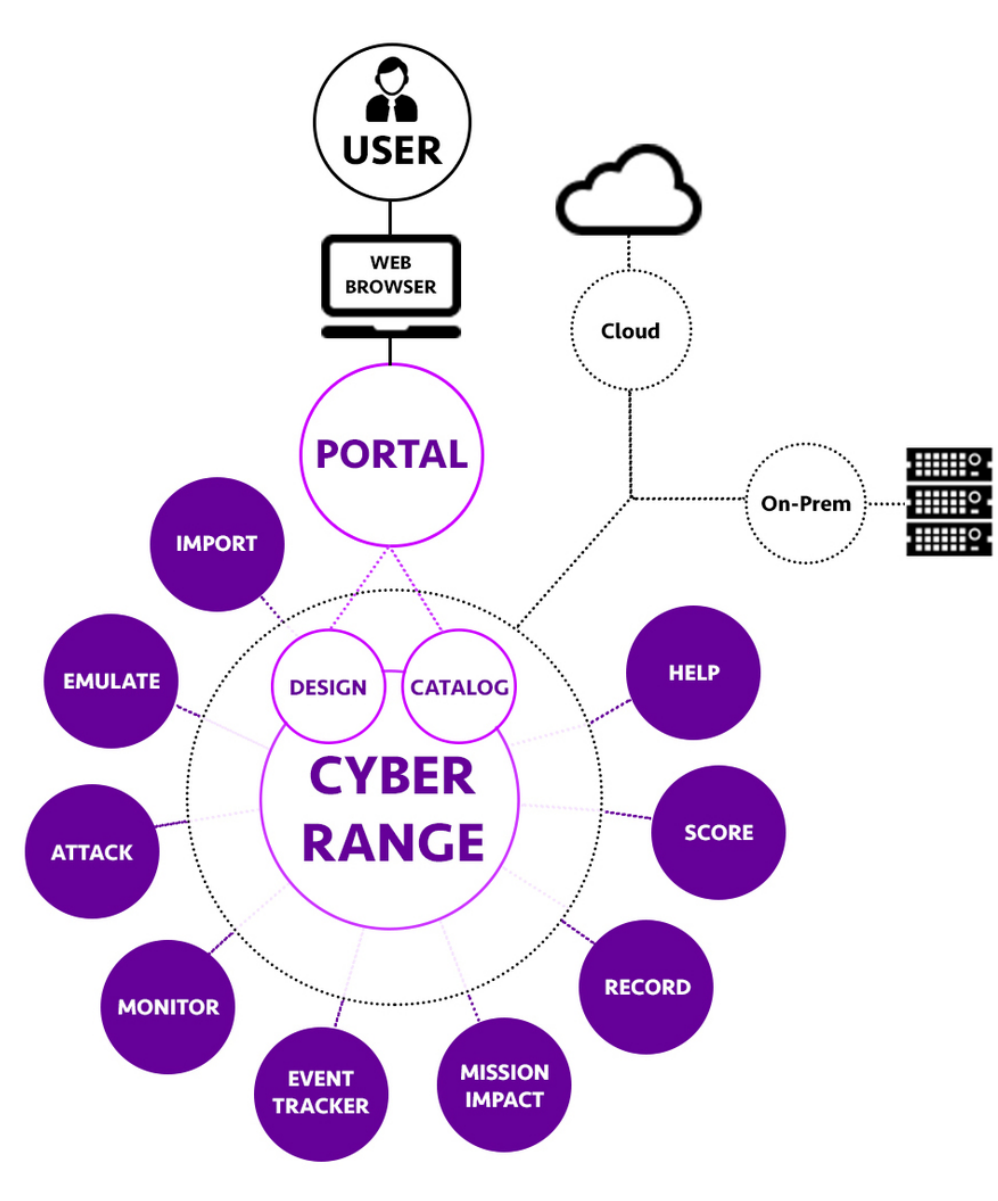

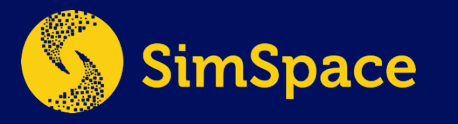

# Required Elements for Network Cloning

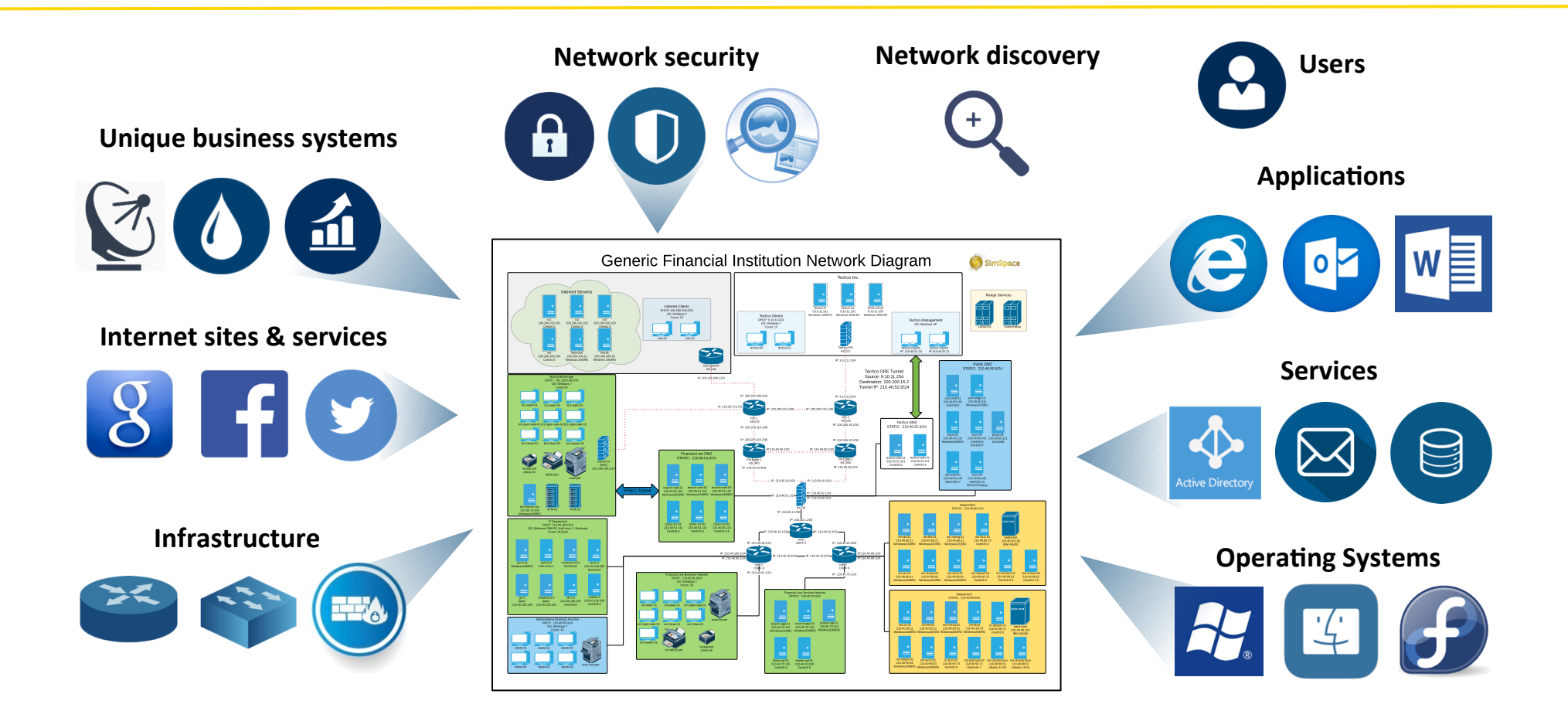

*Many components must be installed and configured like the real network; fully automated build process* 

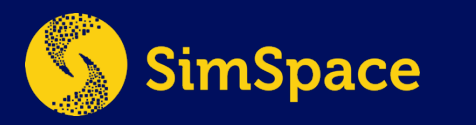

# Cyber Range Hosting

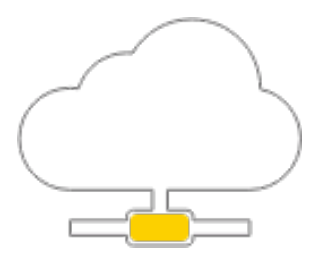

### **Cloud-Based**

- Range-as-a-service
- Hosted in public cloud (AWS, Google)
- Isolated environment
- Nearly unlimited capacity
- Rapid updates

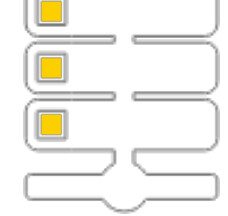

 $\subset$ 

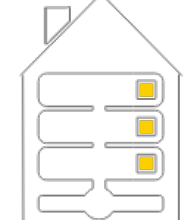

### **SimSpace Hosted**

- Range-as-a-service
- Hosted at SimSpace datacenter
- Isolated environment
- Increased data assurances
- Rapid updates
- Inclusion of physical devices

### **Enterprise**

- Hosted on-premises
- Tied into existing infrastructure
- Controlled access, data and results
- Integrate with physical devices
- Integrate with internal systems

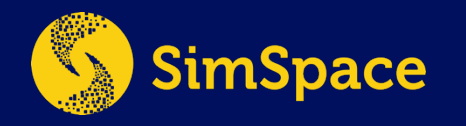

# Cloud Components & Security

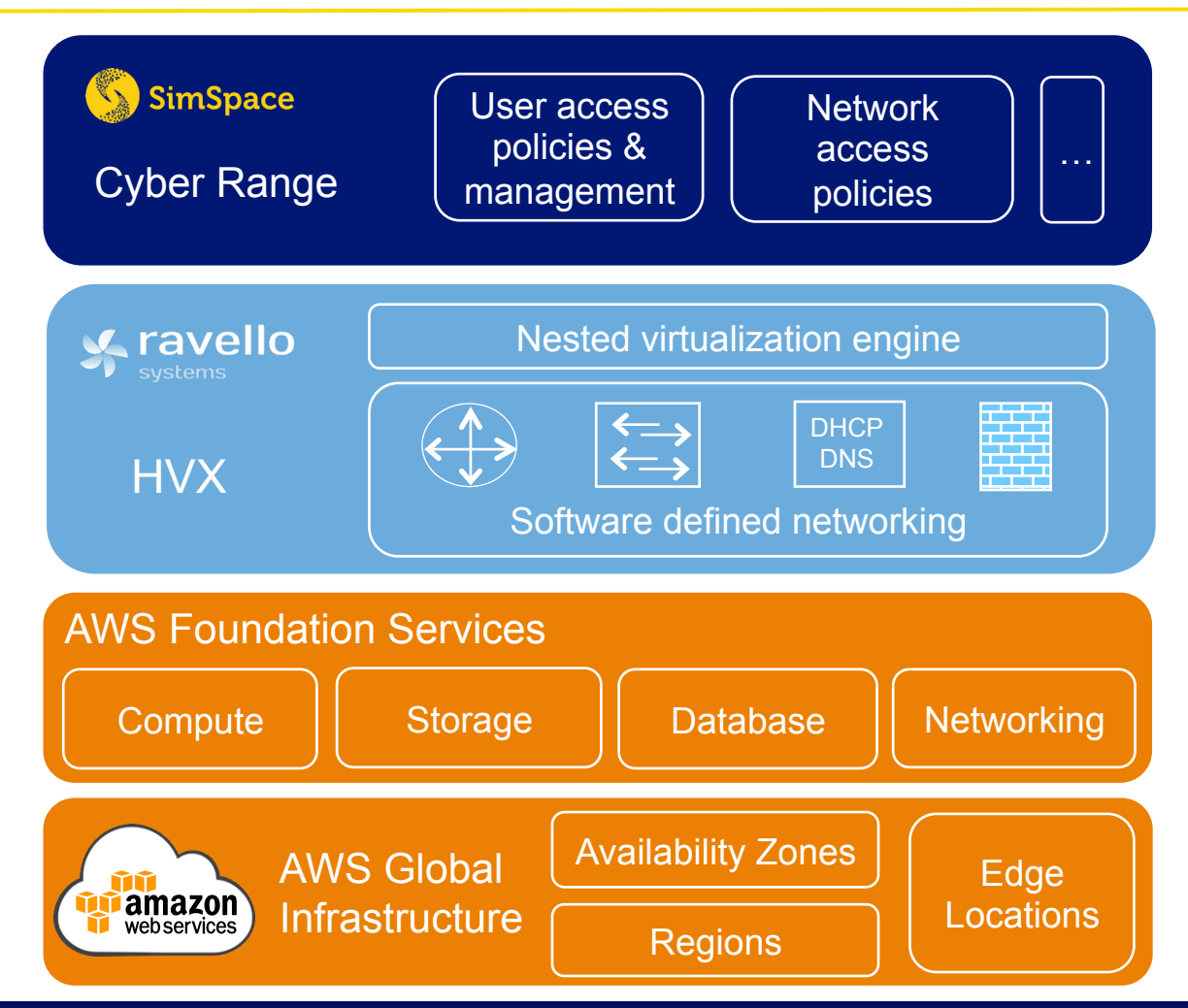

Centrally manage users, access policies, networks,  $\frac{1}{\sqrt{1-\frac{1}{\sqrt{1-\frac{1$ 

> High performance nested virtualization and overlay network

Secure capsule. Isolated self-contained environments – prevent leakage into cloud

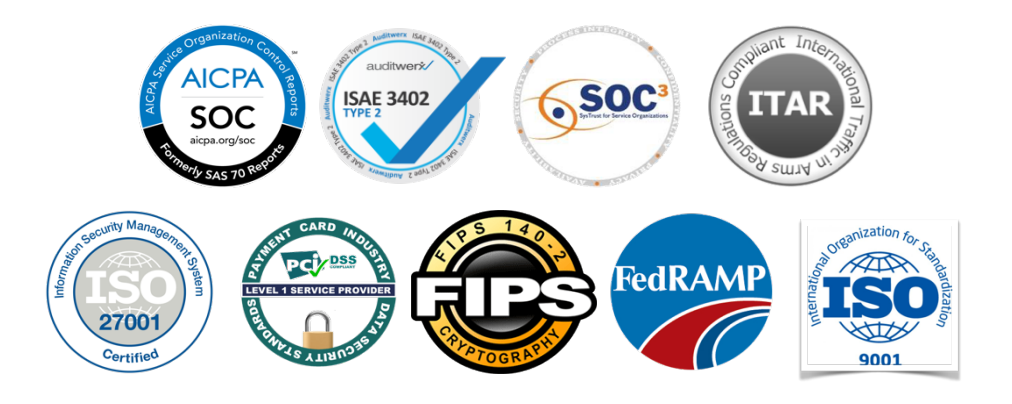

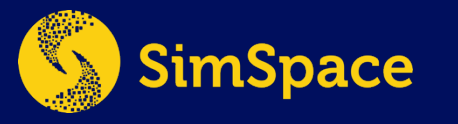

# Catalog: Preconfigured Networks

Generic Medium

#### Mini-network

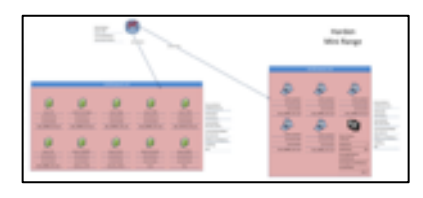

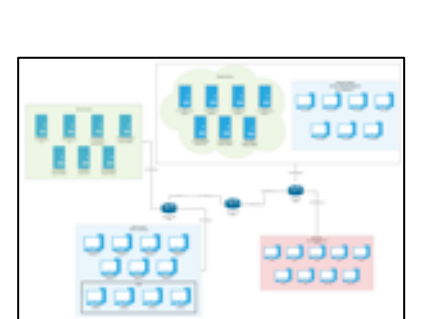

Generic Small

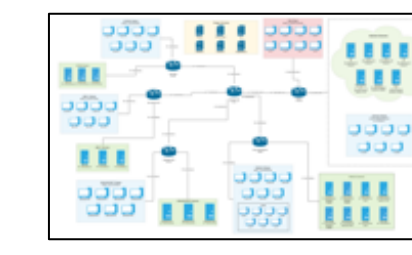

Size: 15 hosts Difficulty: -

- Internet emulation
- Mini network enclave
- Size: 40 hosts Difficulty: -
- Internet emulation
- 1 Simple network
	- Red Team hosts

Size: 80 hosts Difficulty: 0.91

- Internet emulation
- 4 Simple networks
- Red Team hosts

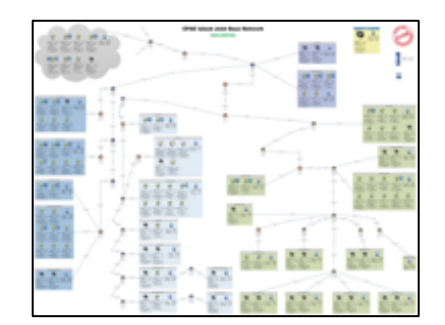

**Military** 

Size: 150 hosts Difficulty: 1.26

- Internet emulation
- Island defense
- Tri-service network
- Military critical system

### Generic Financial

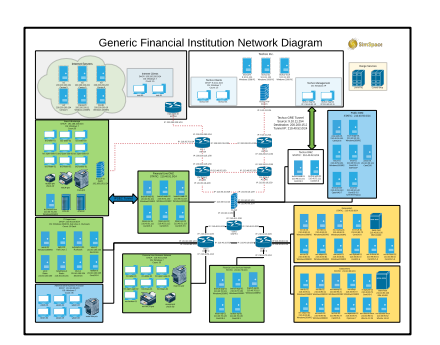

Size: 280 hosts Difficulty: -

- Internet emulation
- Financial business units
- Core financial services
- 3<sup>rd</sup> Party network

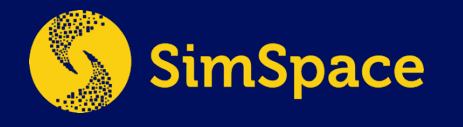

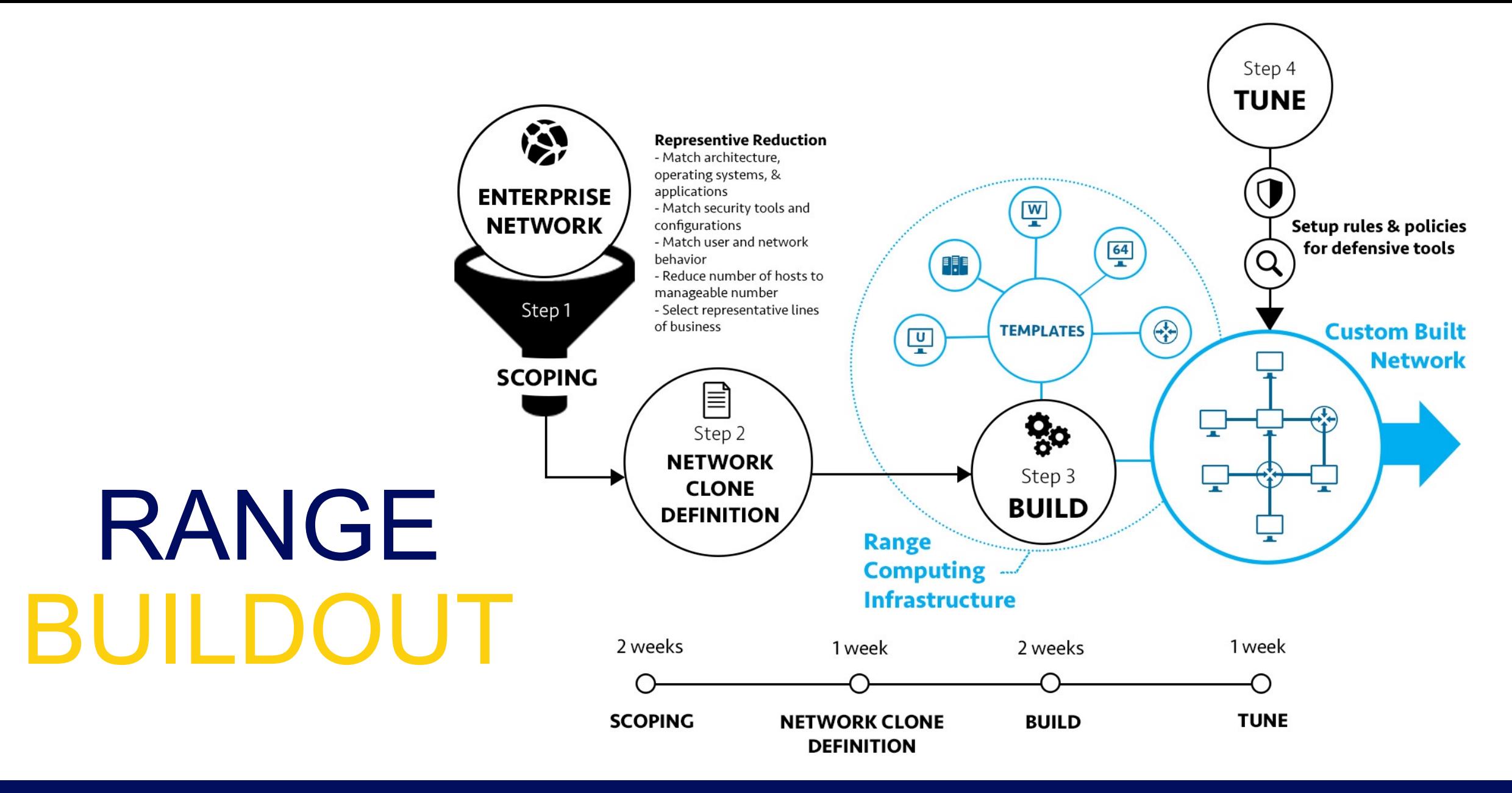

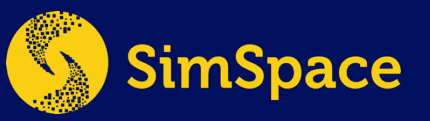

# Cloud-Based Cyber Range

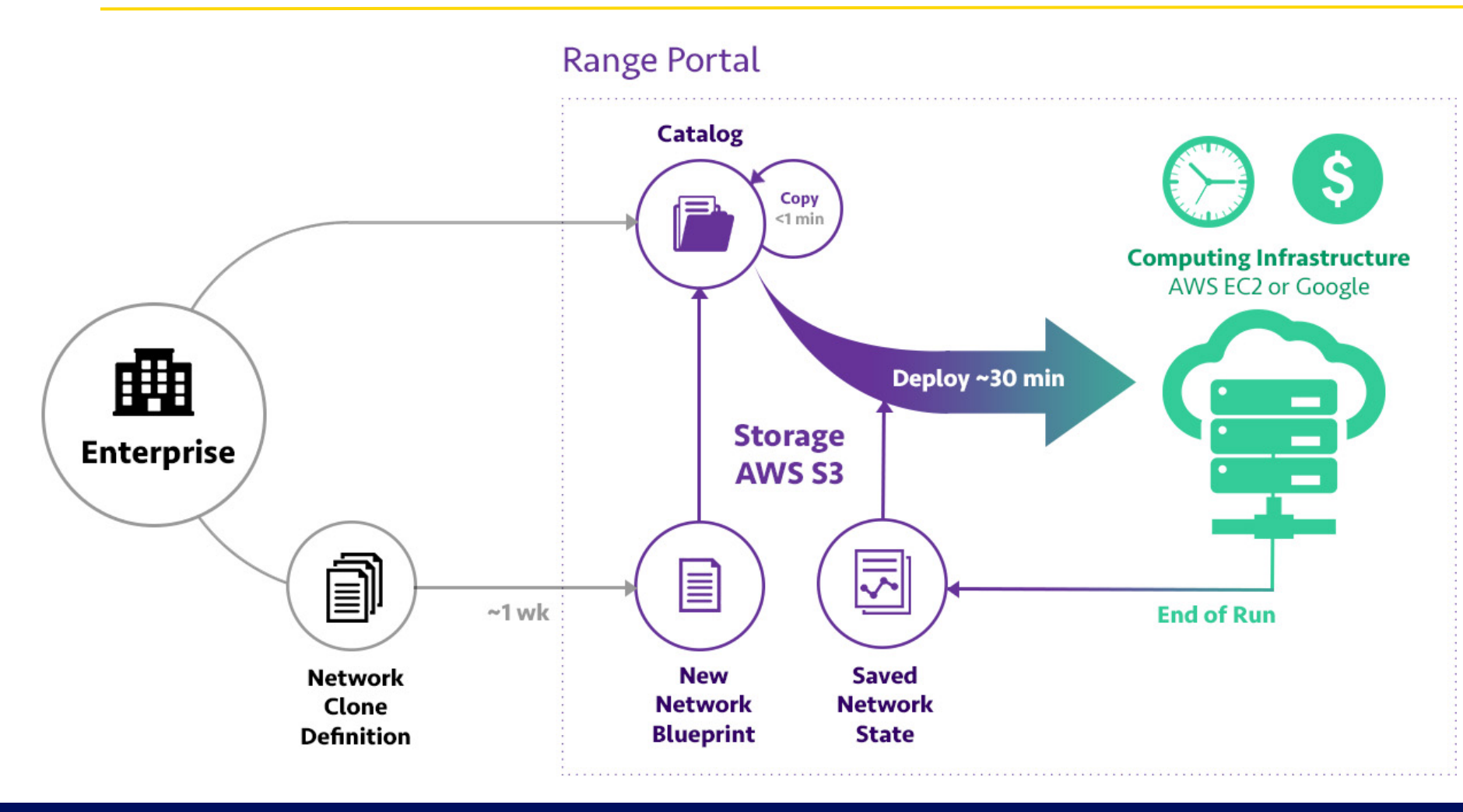

- Creation of new network blueprints: up to 30 mins
- Time to copy blueprint: less than 1 min
- Number of network blueprints and variations (e.g. A/B testing, individual networks per team): nearly unlimited (AWS S3)
- Time to deploy range to computing infrastructure: up to 30 mins
- Range costs: only pay for range use (execution time) not infrastructure or number of copies
- No user scheduling or resource allocation concerns

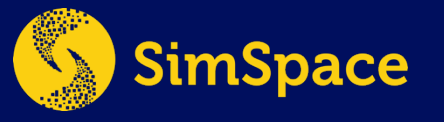

# Generic Financial Network Overlay

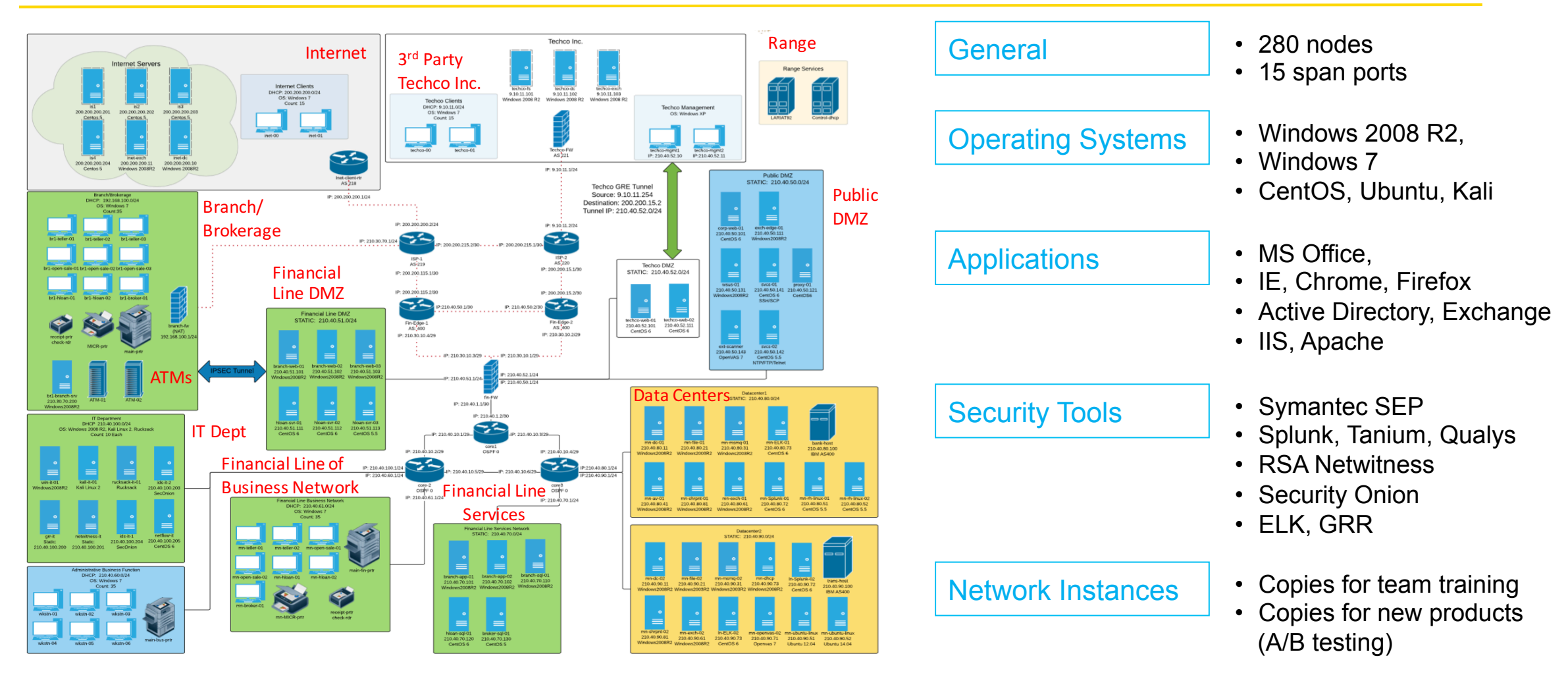

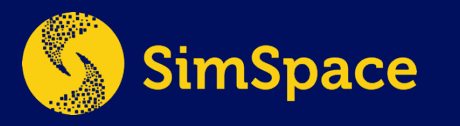

### Enterprise User Emulation

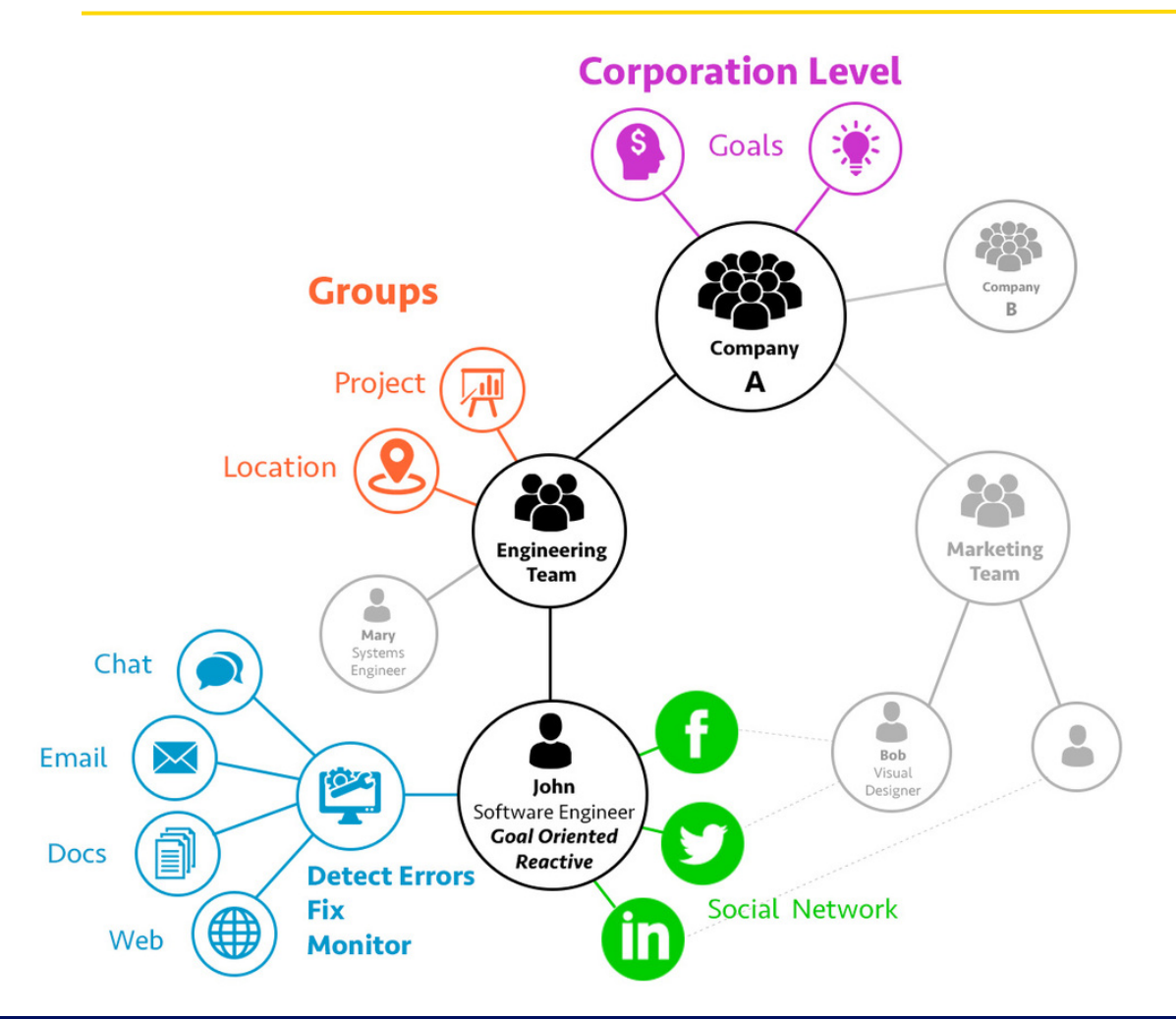

Traffic generation via intelligent host-based agents to accurately emulate enterprise activity

#### VIRTUAL USERS

- Unique personas with their own accounts, documents, user behaviors, application biases, social groups, projects
- Interact with real applications on each host (e.g. MS Office, IE, Firefox) like a typical user
- Collaborate with other users to accomplish broader tasks
- Can scale to thousands of users across platform types
- Generate realistic workload on each host & network
- Create means for attackers to exploit clients & hide in enterprise traffic

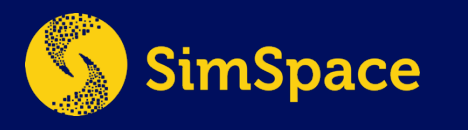

### Attack Tools

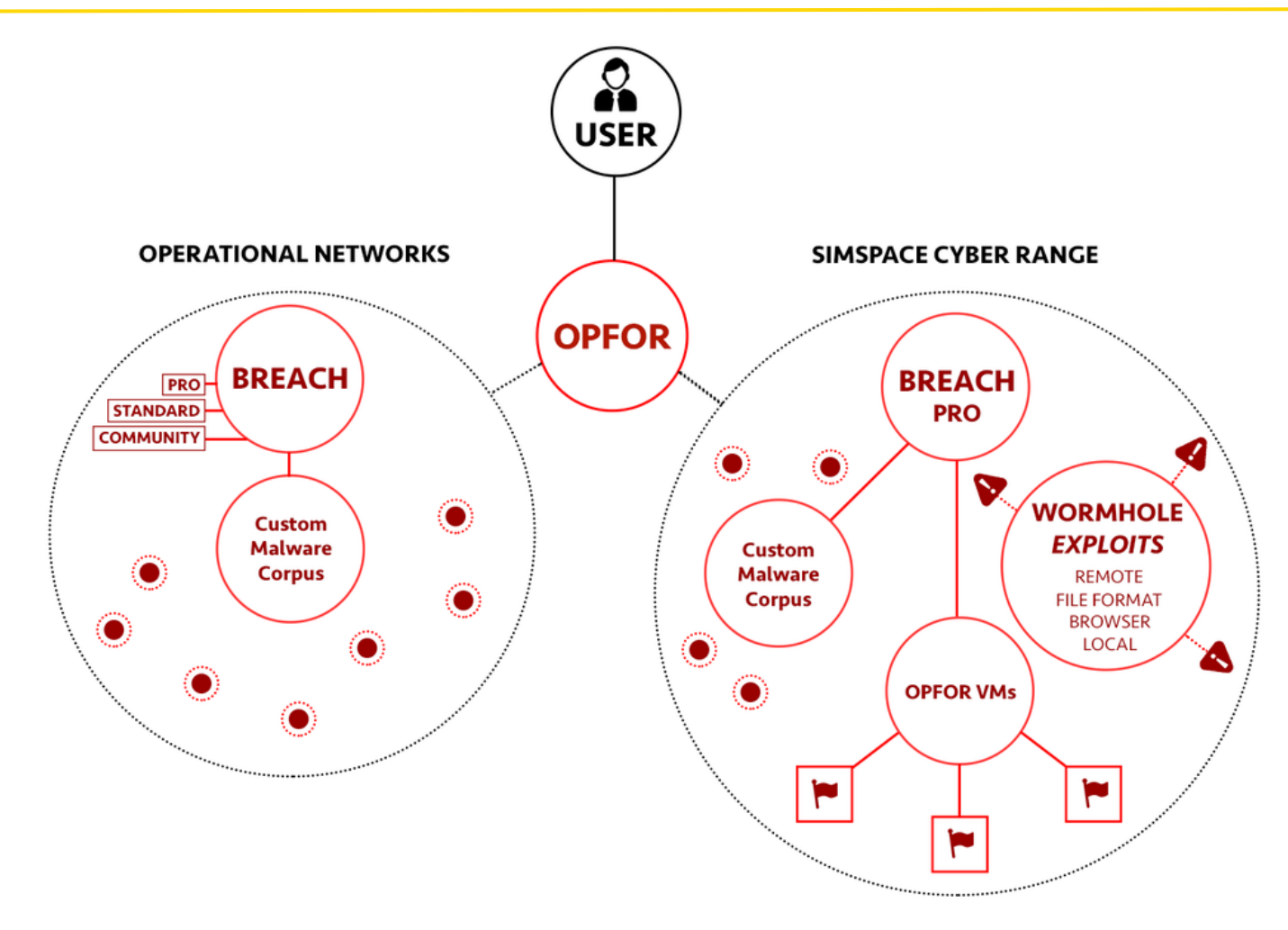

Attack tools to simulate sophisticated attacks, APT1, CyberSnake, etc...

Run attack scenarios automatically by combining discrete attacker tasks to form a full attack

Custom malware exercising blue's ability to identify and contain malware communications and persistence utilizing all common techniques

BREACH: Attack Platform, Reports OPFOR: Opposing Force, Attacker WORMHOLE: 0-day attack surrogates

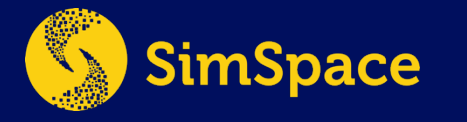

# Assessment Tools

#### **Network** Monitoring & MISSION REPLAY

Visualize traffic flows; replay attacker actions

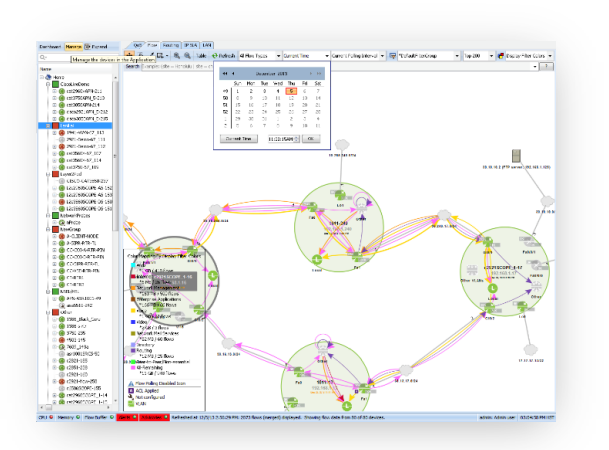

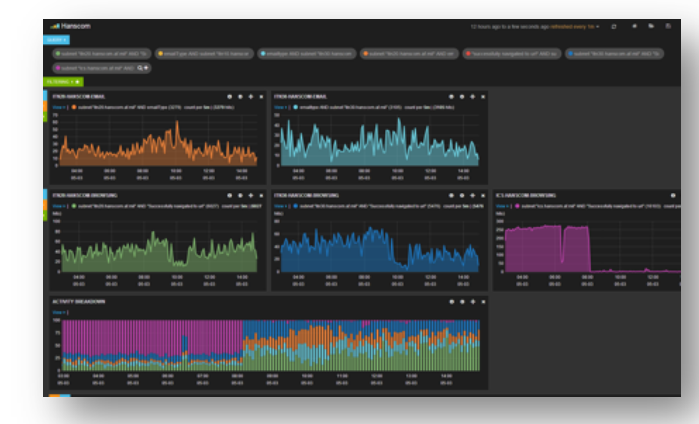

#### Traffic Generation **STATUS**

Monitor emulated user activity

#### Event **TRACKING**

Coordinate, record actions from Red & Blue

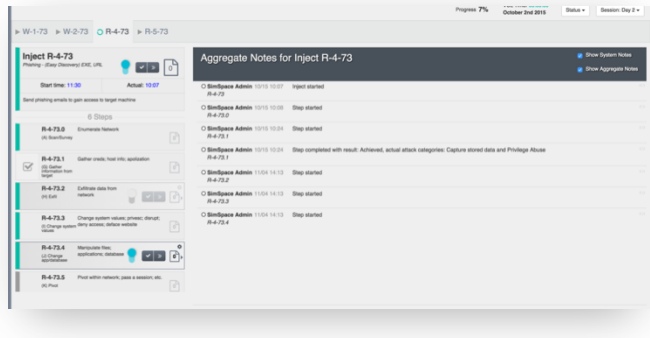

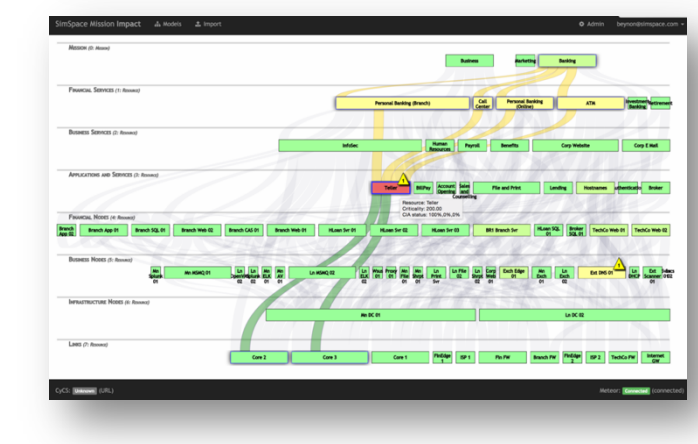

#### Mission Impact DISPLAY

Business function dependencies on IT assets

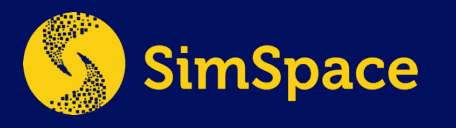

www.simspace.com

### Data Collection and Reporting

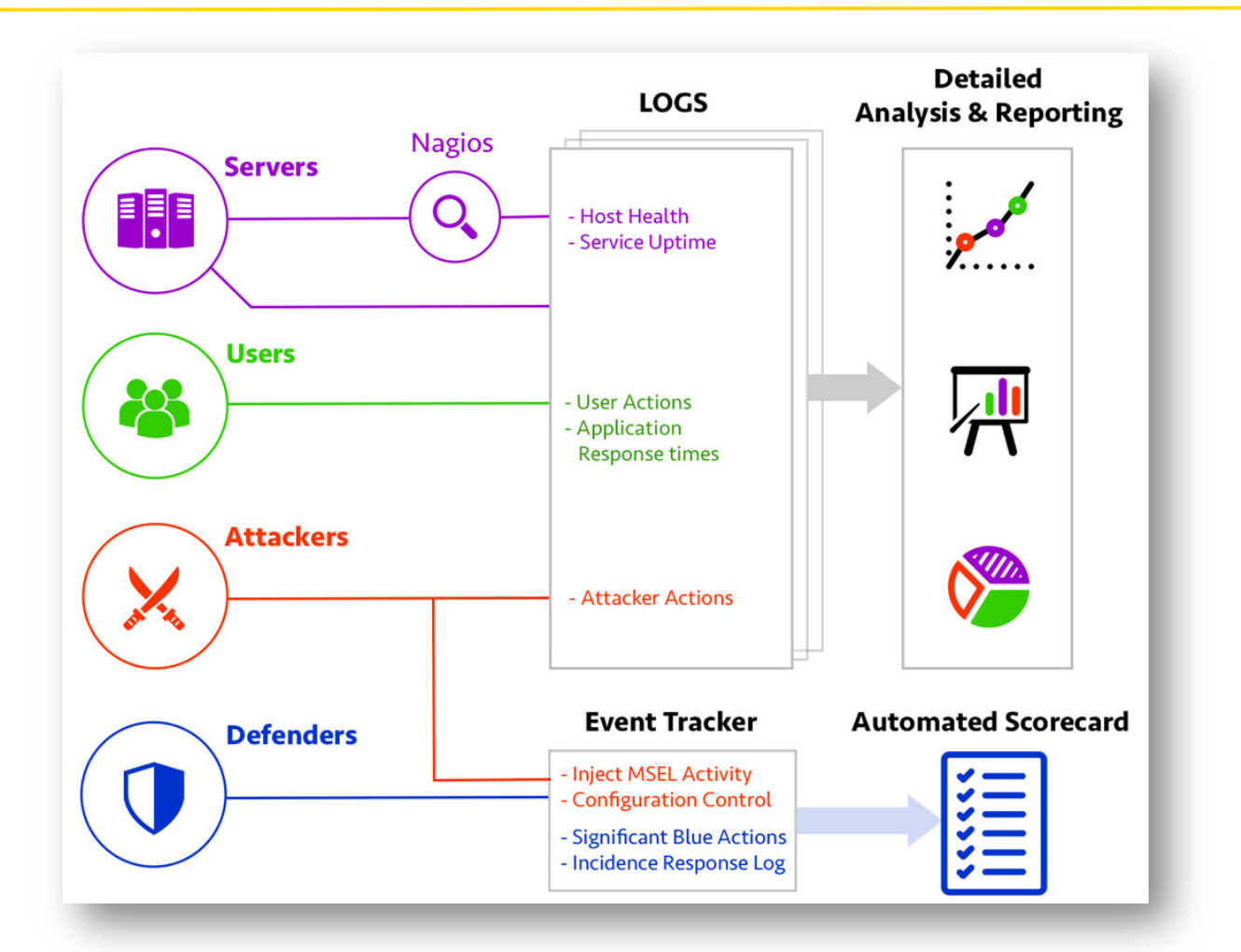

Data collected from multiple sources to provide reports, mission impact and scorecards

Detailed information collected from each emulated user about application and host performance

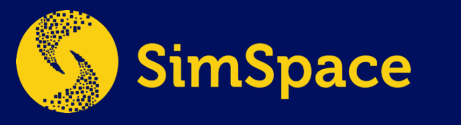

### Example Uses

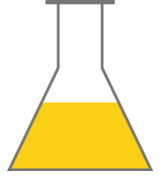

**R&D** On-demand network environments and tools to develop novel cybersecurity solutions

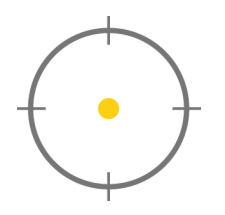

#### **TRAINING**

Team-based training against sophisticated adversaries in a safe and controlled environment

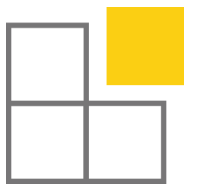

**TESTING** Assess products across suite of network environments and attack scenarios

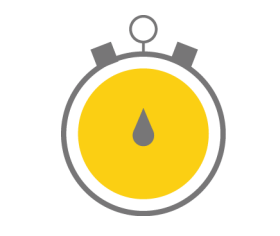

#### **EXERCISES**

Test your organizational preparedness to withstand sophisticated attacks and disruptive events

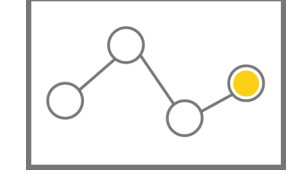

#### **ANALYSIS**

Run the latest malware and attacks for analysis in a safe laboratory environment

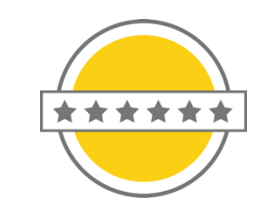

#### **COMPLIANCE**

For regulated industries leverage the network clone for compliance stress testing

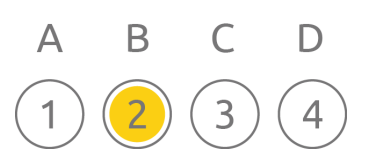

### **ASSESSMENTS**

Test your tools, people and processes against a suite of attack scenarios to identify areas for improvement

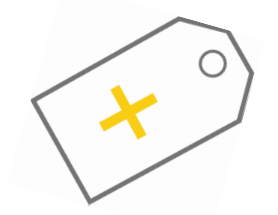

**SALES & POCs**  Showcase product capabilities in a realistic and representative enterprise environment

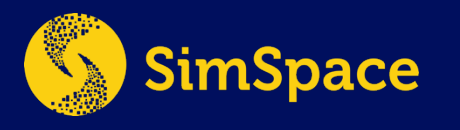

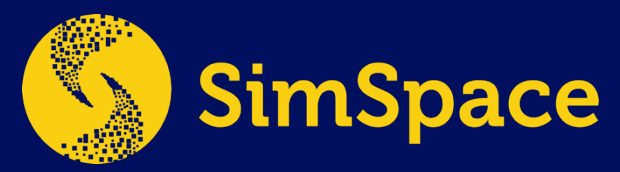

### Boston, MA (HQ)

51 Melcher St. Boston, MA 02210 www.simspace.com

### CONTACT US

William Hutchison, CEO Hutch@simspace.com Lee Rossey, CTO Lee@simspace.com Bart Gray, COO Bartman@simspace.com Sales & Business sales@simspace.com General Inquiry contact@simspace.com Tech Support support@simspace.com

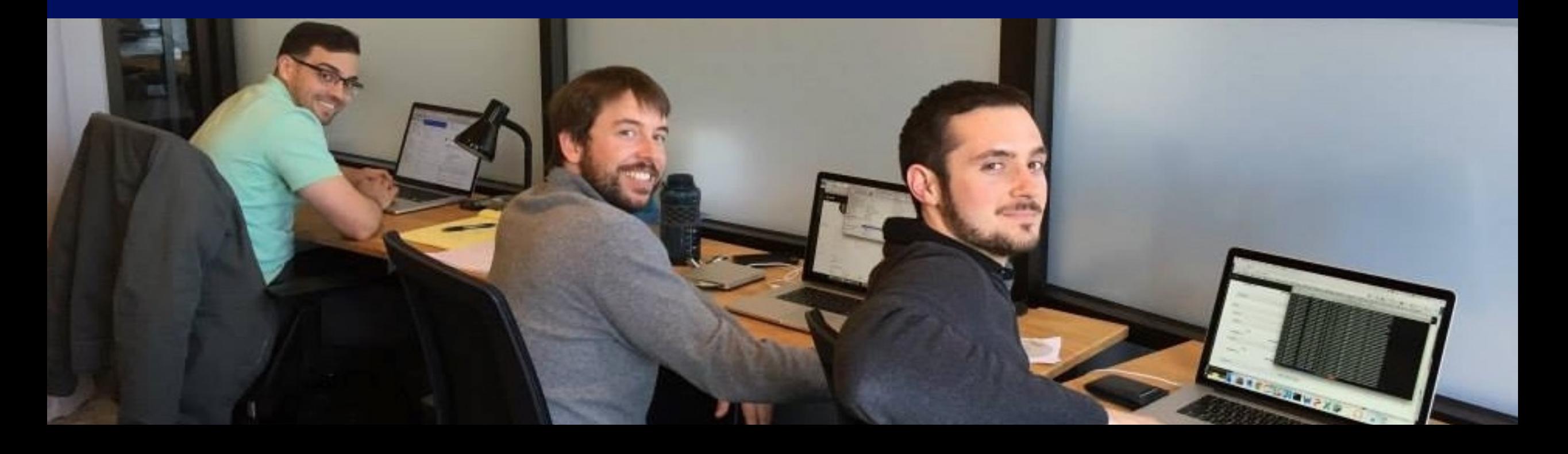

# Example Products Used in the Range

- Any tool that can run in VMWare
- Operating Systems:
	- Windows servers & clients, Ubuntu, Kali
- Applications
	- MS Office, IE, Chrome, Firefox
	- Active Directory, Exchange, IIS, Apache, …
- Security Tools:
	- Symantec SEP, McAffee ePO
	- RSA Netwitness, Tanium, GRR
	- Splunk, Kibana, Snort, Bro, Alien Vault
	- CyberReason, Carbon Black Bit9
	- Many others ...

#### Example software that can be deployed

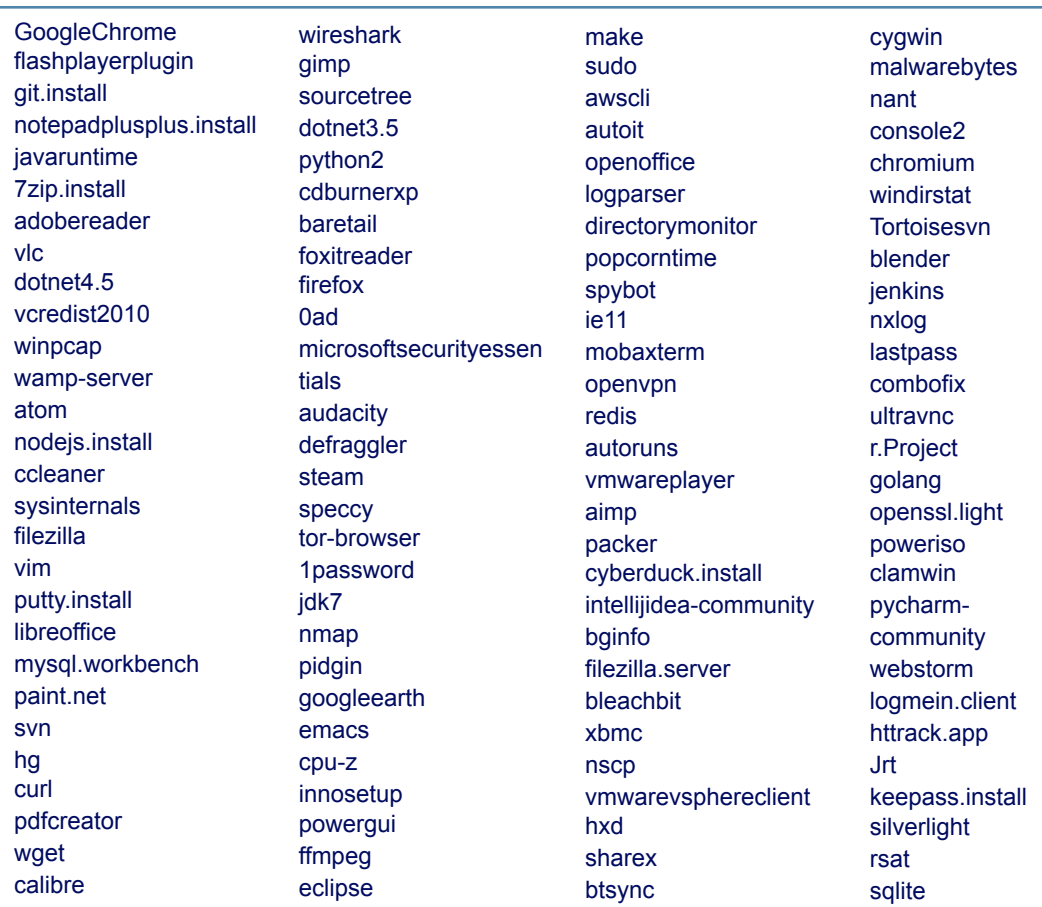

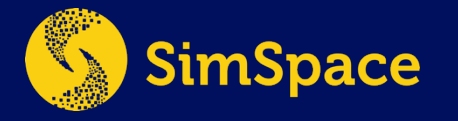